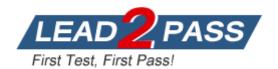

Vendor: HP

Exam Code: HP0-J34

**Exam Name:** Implementing MSA Storage Solutions

Version: DEMO

# **QUESTION 1**

You are installing an MSA2012fc in a Windows 2003 environment. The Found New Hardware Wizard continues to appear to the hosts that are connected to the array. Which software must be installed on the hosts to prevent this from occurring?

- A. MSA2000 Family SCSI Enclosure Services Driver
- B. MSA2000 Family Array Configuration Utility
- C. MSA2000 Family Storage Management Utility
- D. MSA2000 Family MPIO Device Specific Module

Answer: A

#### **QUESTION 2**

You are installing an MSA2012fc storage solution at a customer site. The manual addition of a global spare disk fails. What is the most probable reason for the failure?

- A. Global spares must be added in pairs.
- B. Unassigned disks are automatically used as global spares.
- C. Global spare disks must reside in the same enclosure as the vdisks.
- D. No vdisk exists on the system.

Answer: D

#### **QUESTION 3**

How can you capture log files from an MSA2324fc G2 for troubleshooting activities?

- A. ftp (get logs <logfilename.txt>) logged in as manage
- B. Event Log Monitoring Collector (ELMC) client on management host
- C. telnet show events
- D. the use of the SMU Save logs to file function

Answer: A

## **QUESTION 4**

You are installing an HP StorageWorks 2324fc G2 dual controller Modular Smart Array (SFF). What is the intent of unified LUN presentation?

- A. to make all system LUNs accessible through the ports defined by MPIO parameters
- B. to make system LUNs owned by Controller A accessible through P0 and P1 of Controller A and LUNs owned by Controller B accessible through P0 and P1 of Controller B
- C. to make all system LUNs accessible through all ports on both controller units
- D. to make system LUNs owned by Controller A accessible through P0 and LUNs owned by Controller B accessible through P1 on both controller units

Answer: C

#### **QUESTION 5**

What can be used to upgrade the MSA2000fc G2 controller firmware? (Select two.)

- A. MSA2000flash.msi
- B. HP System Update Manager
- C. HP Storage Management Utility
- D. HP Array Configuration Utility
- E. File Transmission Protocol

Answer: CE

## **QUESTION 6**

Your customer's operations manager expresses concern about his staff's ability to handle snapshot management and is hesitant to implement this solution. Which explanation can you give to help address his concern?

- A. The host-based snapshot manager demonstration contained on the CD can be used to train the staff
- B. All snapshot operations are done from the Storage Management Utility and are highly intuitive.
- C. Basic support coverage includes HP management of snapshots for one year.
- D. A snapshot management care pack is available from HP.

Answer: B

## **QUESTION 7**

What is the first step you should take to delete a snapshot?

- A. Unmount the snapshot from hosts.
- B. Roll back the master volume.
- C. Unmount the master volume from hosts.
- D. Reset the snapshot.

Answer: A

#### **QUESTION 8**

What must be considered before implementing an MSA2012fc storage solution? (Select three.)

- A. direct attach or switch attach connection
- B. no host port interconnects
- C. one topology
- D. various link speeds support
- E. ports not being able to auto-negotiate speed and support of only 4GB/s
- F. choice of topologies

Answer: ADF

## **QUESTION 9**

You need to update MSA software using the HP StorageWorks MSA Storage Management Utility. You download the software package file from HP. Which components does the software package file contain? (Select three.)

- A. memory controller FPGA
- B. drive enclosure controller and its loader
- C. storage controller and its loader
- D. expander controller
- E. EMU controller
- F. expansion controller and its loader

Answer: ACD

# **QUESTION 10**

Which statement is true about using the Automatic Virtual Disk Creation feature in an MSA2012fc system?

- A. A dual controller configuration must be installed.
- B. A minimum of two disk enclosures must be connected.
- C. Only SAS drives are supported.
- D. Only one type of disk (SAS or SATA) must be inserted.

Answer: D

## **QUESTION 11**

You are planning to install an MSA2012i with a single controller. How many hosts can be directly attached in this configuration?

- A. 4
- B. 2
- C. 1
- D. 0

Answer: D

# **QUESTION 12**

Your site has experienced a power failure and you need to power up an MSA2012i system. What is the recommended order for powering up the system?

- A. SAN switches, disk enclosures, controller, hosts
- B. LAN switches, disk enclosures, controller, hosts
- C. SAN switches, controller, disk enclosures, hosts
- D. LAN switches, controller, disk enclosures, hosts

Answer: B

# **QUESTION 13**

What are the main customer benefits of using a dual-controller configuration? (Select two.)

- A. Either controller can handle requests for any resource.
- B. Maintenance costs are reduced.
- C. The remaining controller will take over resources owned by the failed controller.

- D. Resources can be divided between two controllers.
- E. The standby controller can be used for background tasks.

Answer: CD

# **QUESTION 14**

How many global spares can you designate for an MSA2012fc storage system?

- A. 8
- B. 6
- C. 4
- D. 2

Answer: A

## **QUESTION 15**

Which operating system supports the QLogic HBA driver multipathing option?

- A. HP-UX
- B. SUSE LINUX
- C. SCO UNIX
- D. Windows 2003
- E. Novell NetWare

Answer: B

# **QUESTION 16**

What are the default passwords of FTP, Manage, and Monitor users? (Select three.)

- A. flash
- B. Flash
- C. !Monitor
- D. !monitor
- E. !Manage
- F. !manage

Answer: ADF

# **QUESTION 17**

Click the Exhibit button. When looking at the status pages in the Storage Management Utility, you see the volume icon shown in the exhibit. What does this icon indicate?

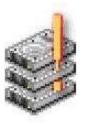

- A. The virtual disk is initializing offline.
- B. The RAID 6 virtual disk is online in a degraded state.
- C. The virtual disk is online in a critical state.
- D. The Verify or Expand utility is running on the virtual disk.

Answer: B

# **QUESTION 18**

What is the default Ethernet IP address of controller B in a non-DHCP environment?

- A. 10.77.77.78
- B. 172.16.0.3
- C. 10.0.0.3
- D. 192.168.0.2

Answer: C

# **QUESTION 19**

You are implementing an MSA2000 and creating virtual disks. What must be considered when creating virtual disks in an MSA2000? (Select two.)

- A. number of virtual disks assigned to each controller
- B. maximum LUN size of 2TB
- C. desired LUN ID for the virtual disk
- D. cache settings for the virtual disk
- E. availability of enough of the same type of disk drives for the desired RAID level

Answer: AE

# **Thank You for Trying Our Product**

# **Lead2pass Certification Exam Features:**

- ★ More than 99,900 Satisfied Customers Worldwide.
- ★ Average 99.9% Success Rate.
- ★ Free Update to match latest and real exam scenarios.
- ★ Instant Download Access! No Setup required.
- ★ Questions & Answers are downloadable in PDF format and VCE test engine format.

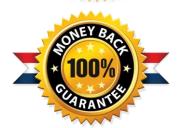

- ★ Multi-Platform capabilities Windows, Laptop, Mac, Android, iPhone, iPod, iPad.
- ★ 100% Guaranteed Success or 100% Money Back Guarantee.
- ★ Fast, helpful support 24x7.

View list of all certification exams: http://www.lead2pass.com/all-products.html

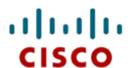

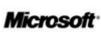

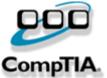

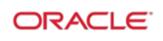

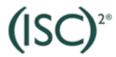

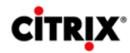

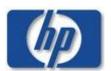

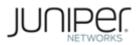

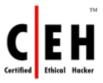

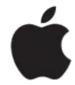

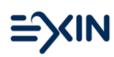

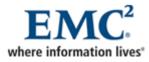

10% Discount Coupon Code: ASTR14